## **PERIODO MEDIO DE PAGO. DETALLE POR ENTIDADES MES JUNIO 2021**

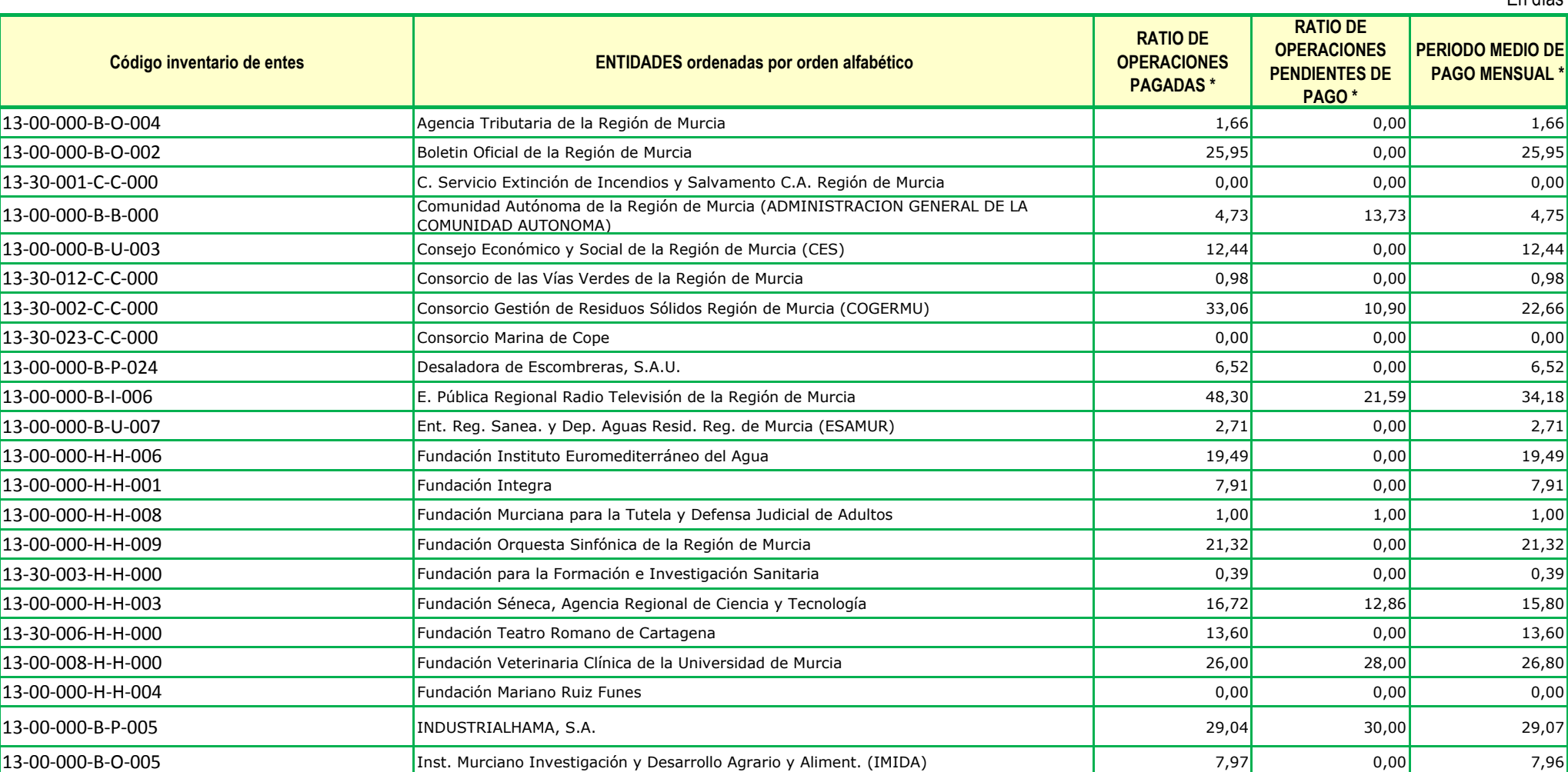

En días

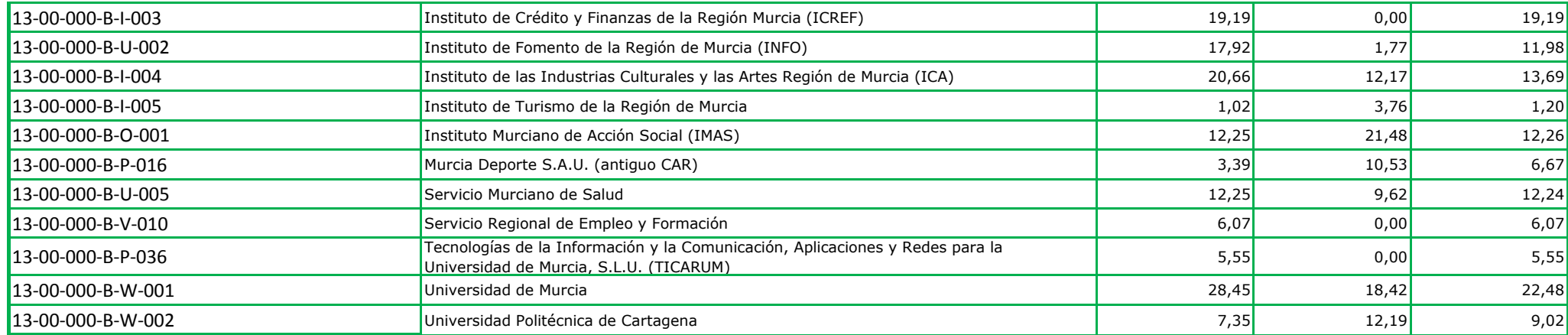

## **Entidades que no han remitido sus datos a tiempo para la elaboración del informe:**

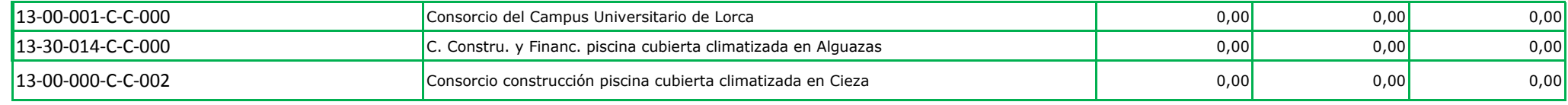

\* Actualizado a 20/07/2021